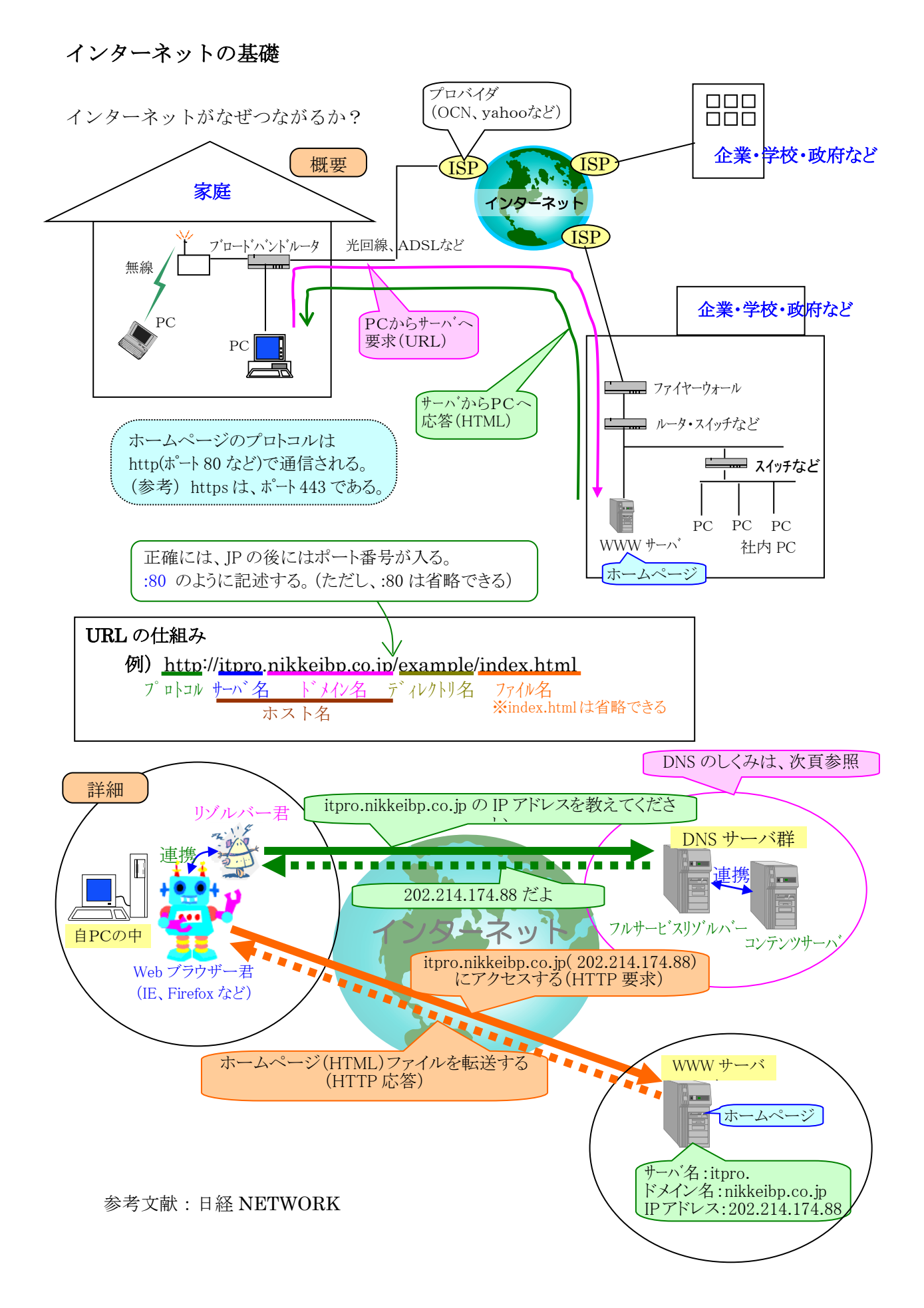

## DNS (domein name system) のしくみ

IP ネットワークでメッセージをやり取りするには、IP アドレスであて先を指定する必要がある。 Web サーバ (ホームページの閲覧先)の IP アドレスを調べるには、「名前解決」というしくみを 利用する。名前解決には2つの手法がある(①hosts ファイルを参照する ②DNS を利用する)。 hosts ファイル は、限られたもののリストなので、世界中のサーバを参照することには無理がある。 そこで、DNS が必要となる。

DNS では、階層化されたドメイン名(URL の一部に使われる)を世界中のサーバで分散管理する (ドメイン名は、インターネットの住所に当たる情報で、IP アドレスと1:1で対応している)

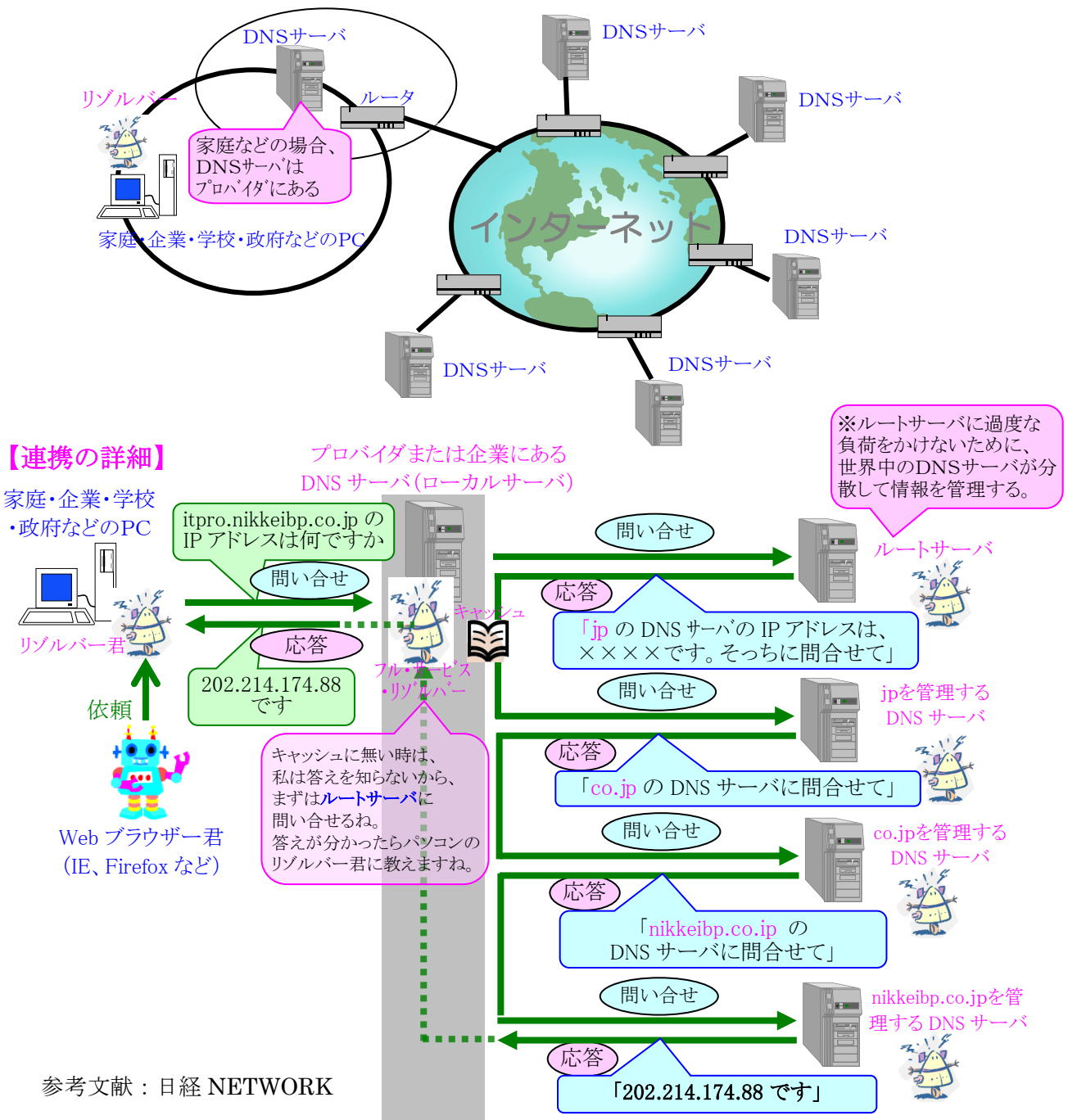